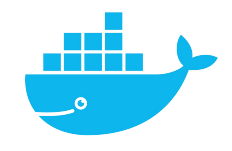

# **Architecture**

Mag. Thomas Griesmayer

### Compatibility / dependency Classical software development Setuptime Different environments

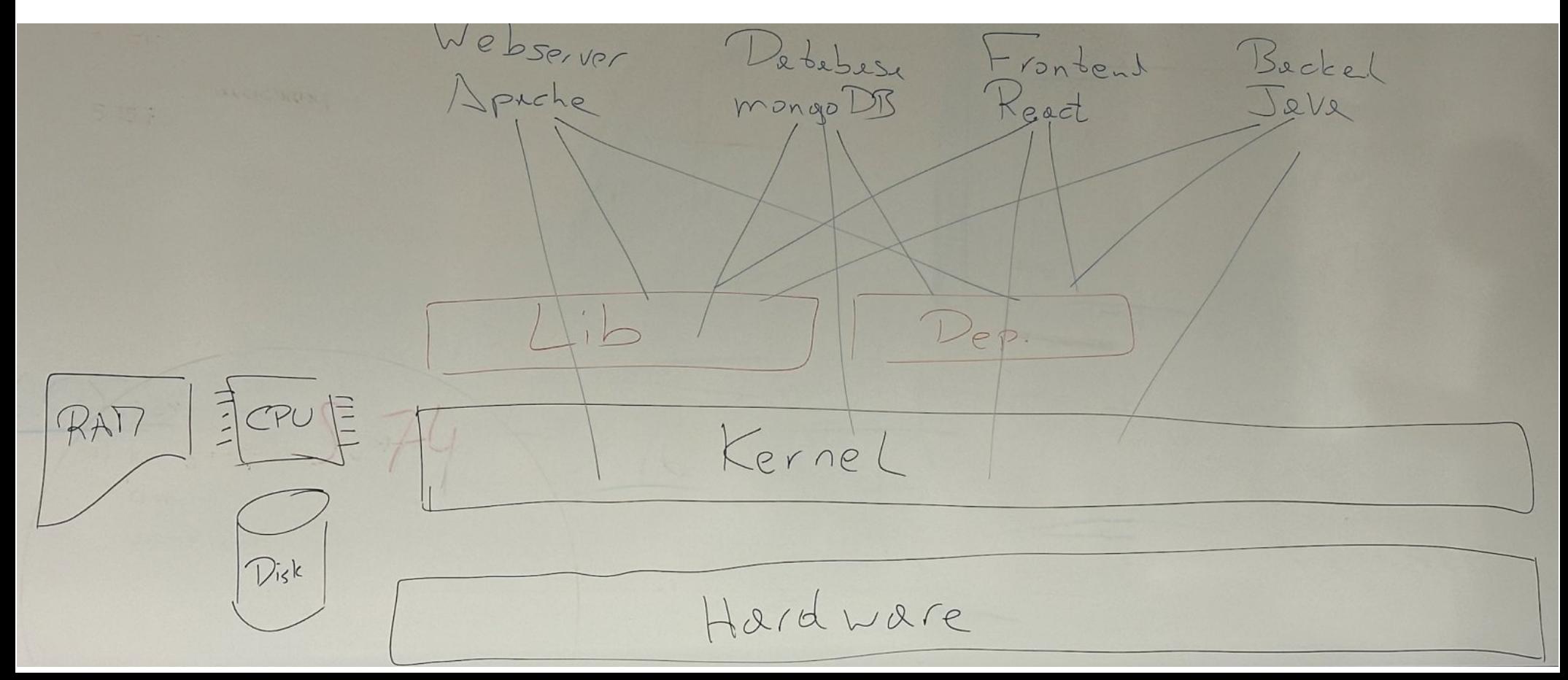

## Classical software development

Projektsetup: austesten von Software

webserv er Apache HTTP Server frontend React, Javascript, CSS, HTML, Angular, **jQuery** database Oracle mysql mongoDB Neo4J

backend Python, PHP, Java, C#, Perl

#### same kernel

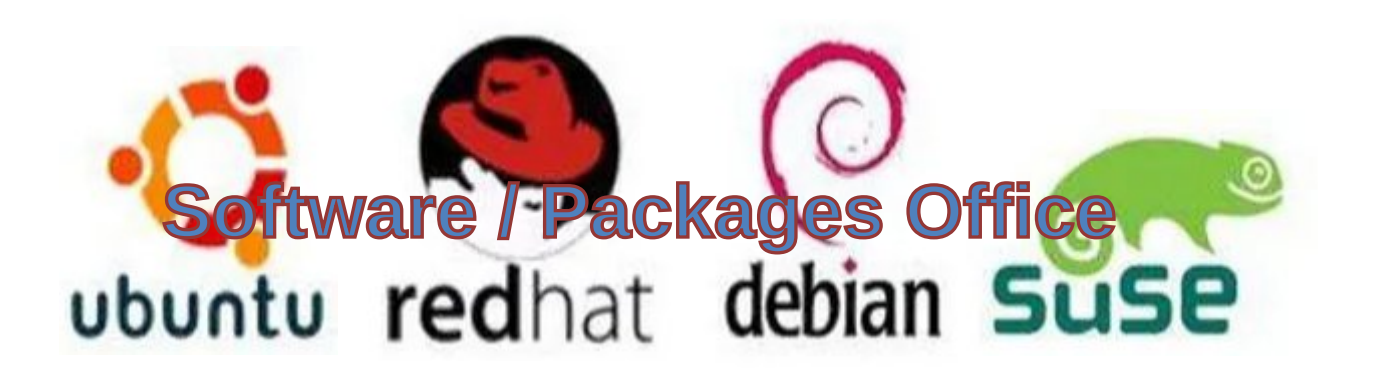

## docker

## **Kernel**

## **Hardware CPU Memory HD**

### docker container

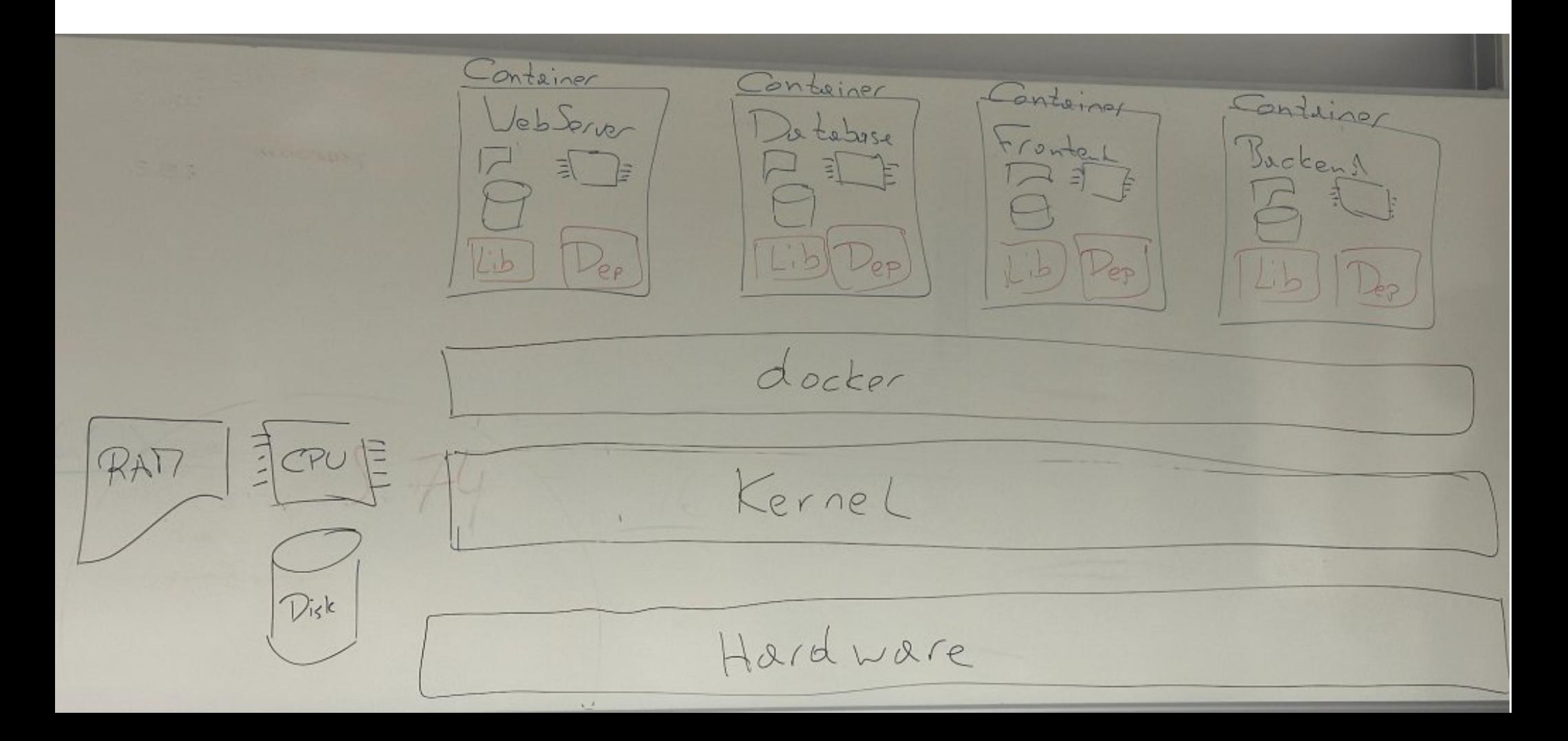

VM

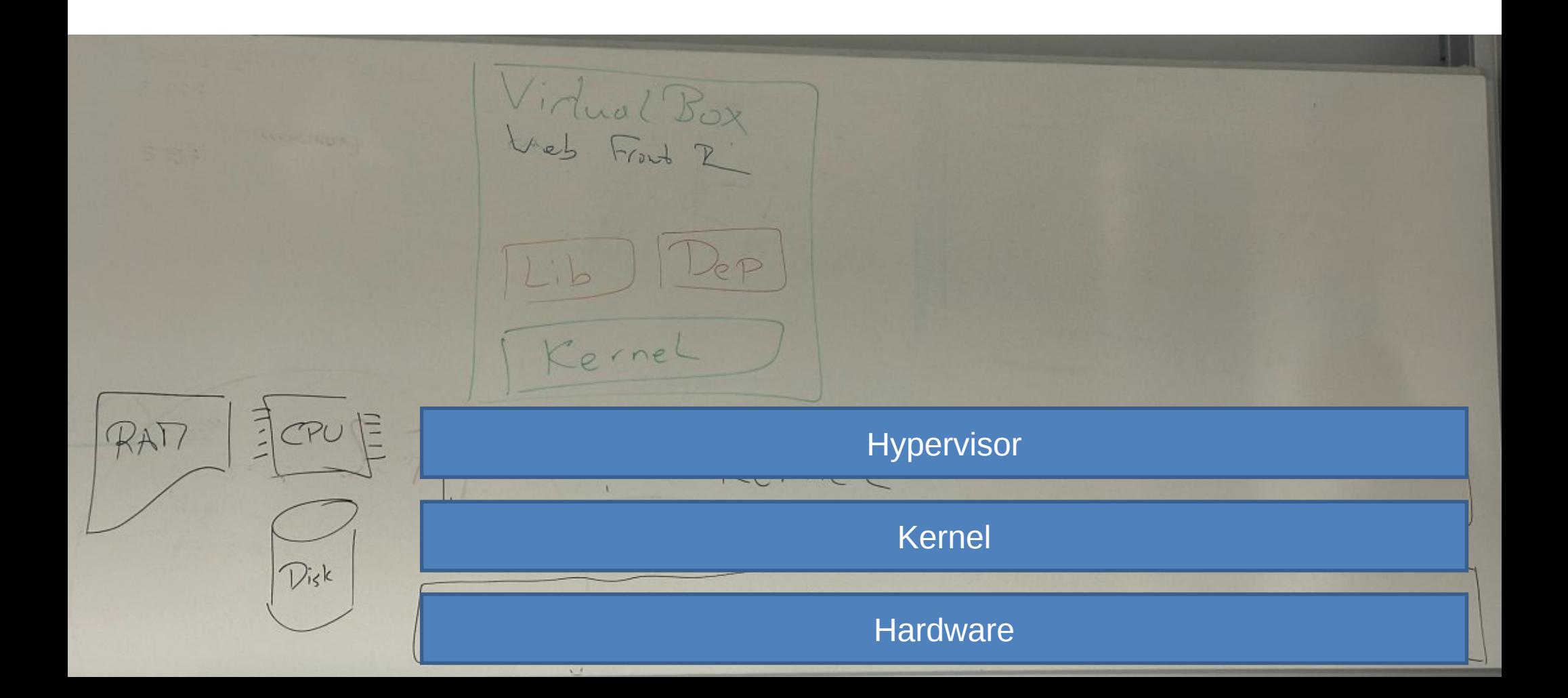

## VM vs. docker

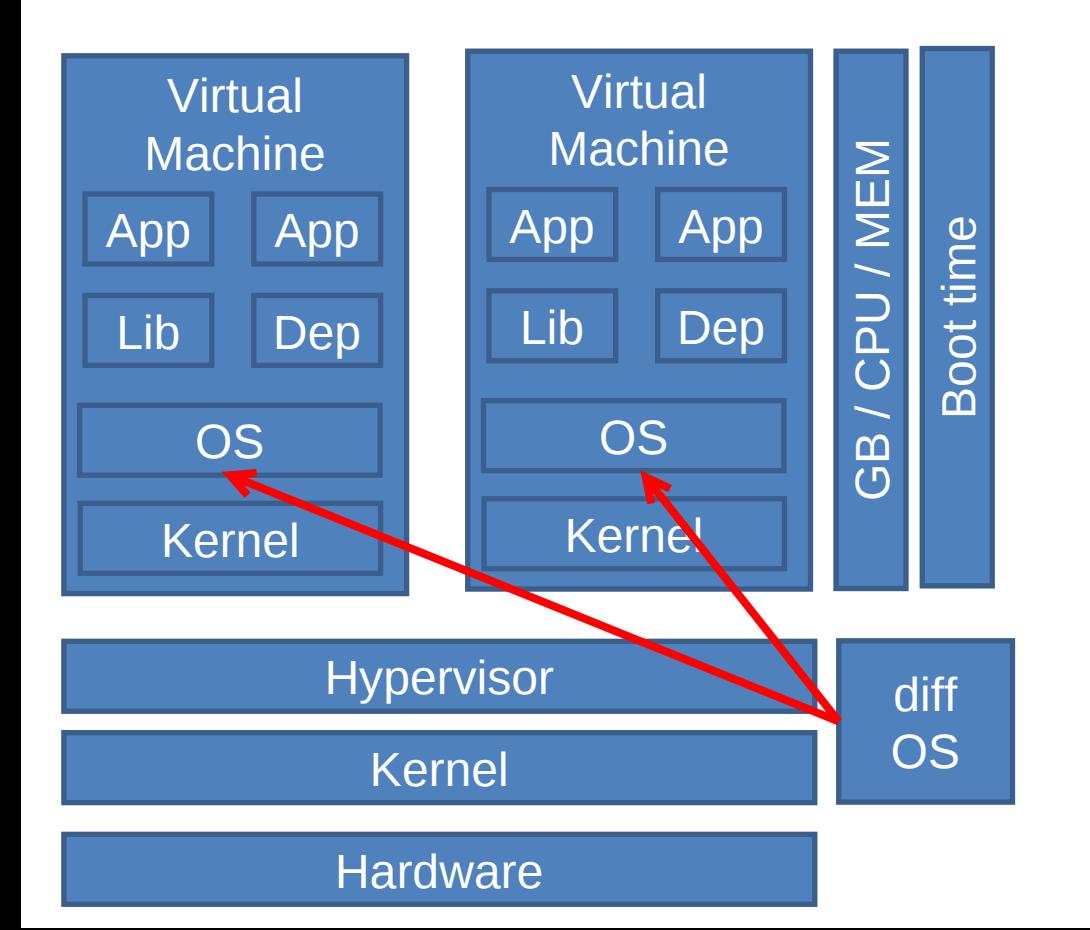

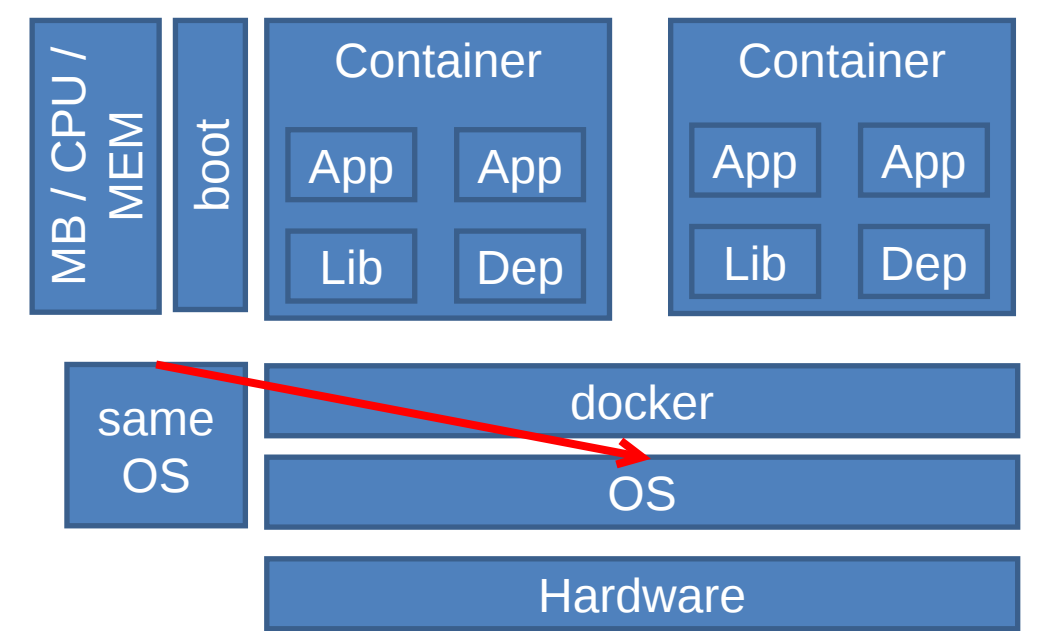

### VM and docker

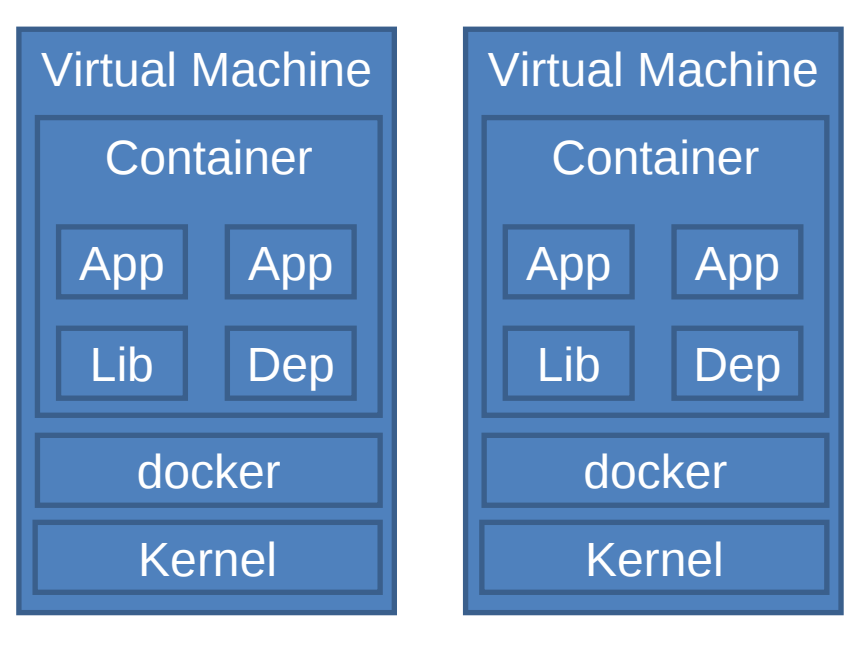

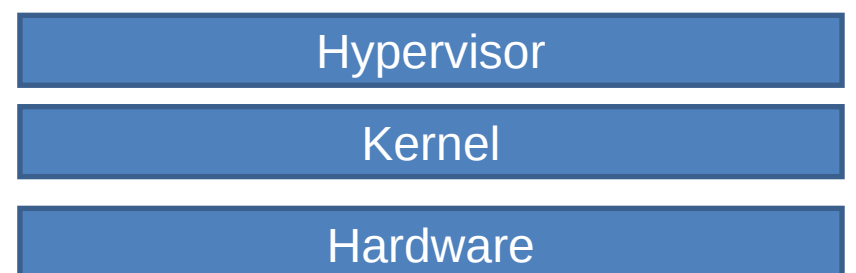

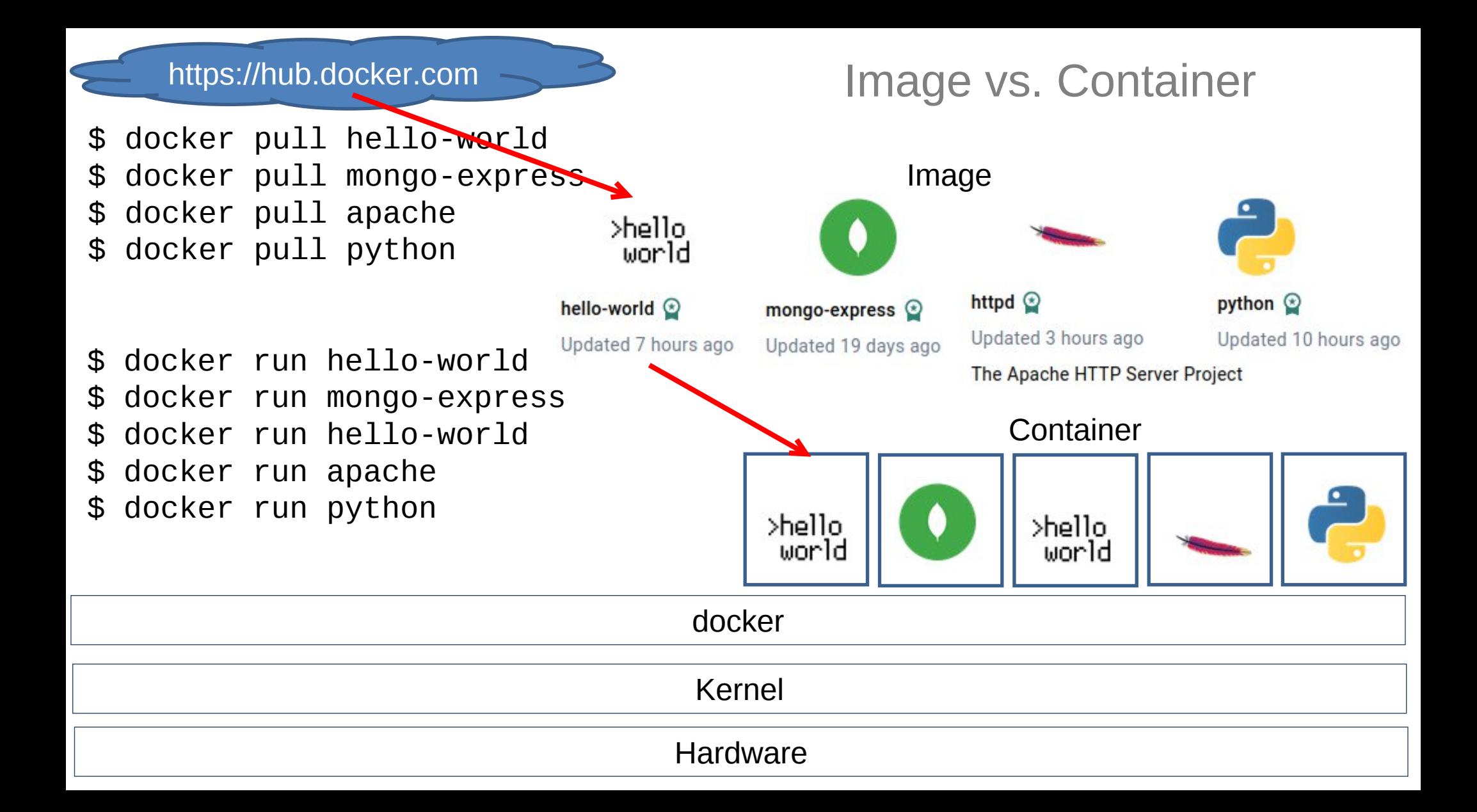

#### Go-Live

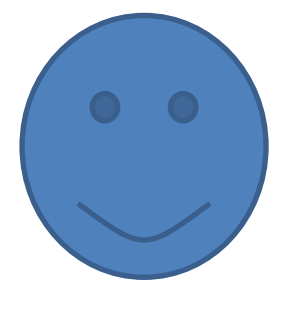

Developer Migration Script<br>
Operator **Software** Lib. & Dep. Migration Script

Go Live Manual

 $\bullet$ 

Image Migration Script